# **Introduction to Simulink, Stateflow, and Simscape**

**By Paul Peeling MathWorks**

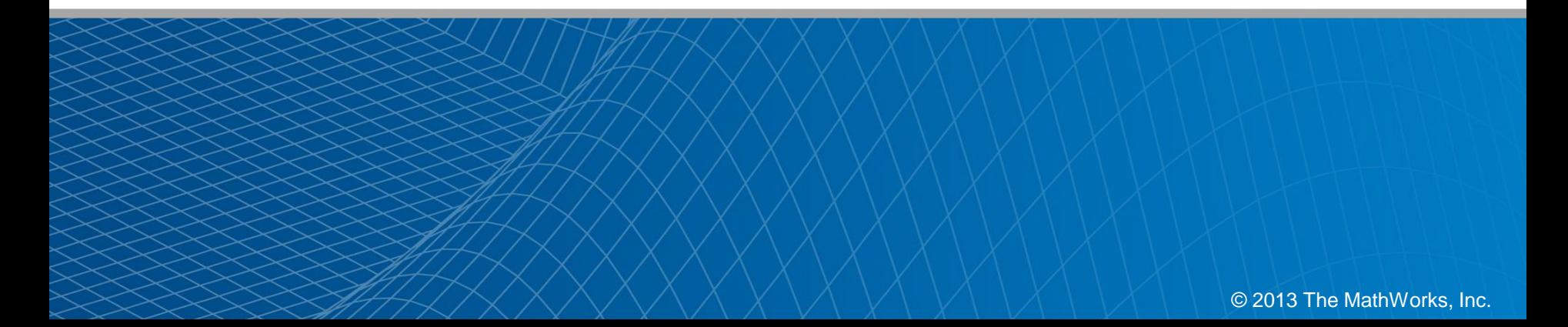

# **Key Technologies for Embracing Complexity**

- **Nodel-Based Design**
- **Nulti-Domain Modelling**
- Code Generation

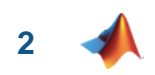

#### **Two Engineering Challenges**

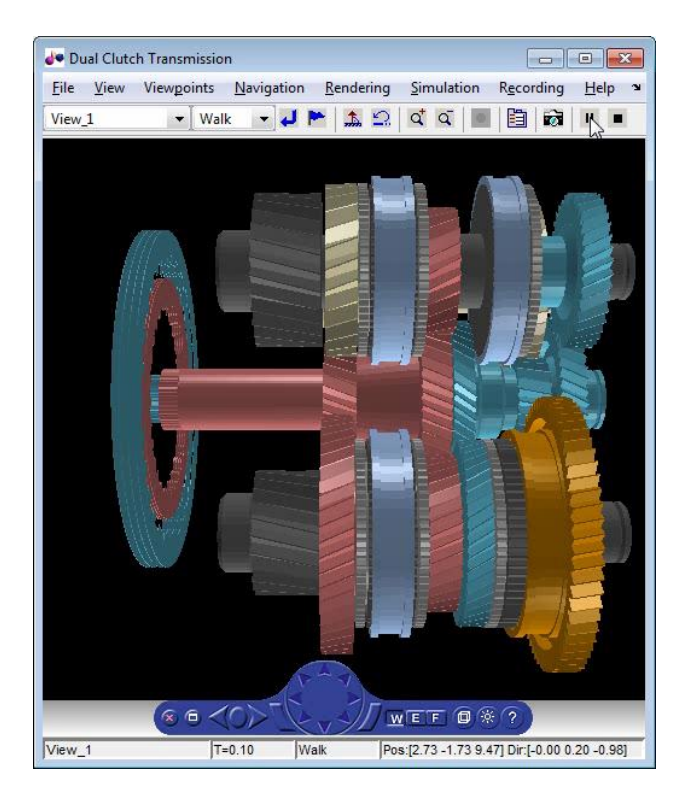

Shift schedule optimisation of an automatic transmission controller

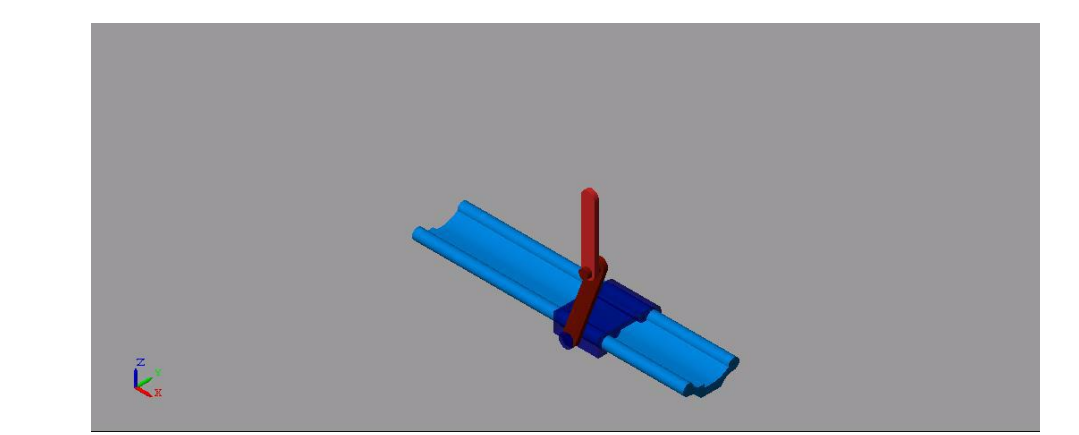

Modelling and control of an inverted double pendulum

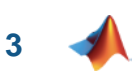

#### **Modelling Automatic Transmission**

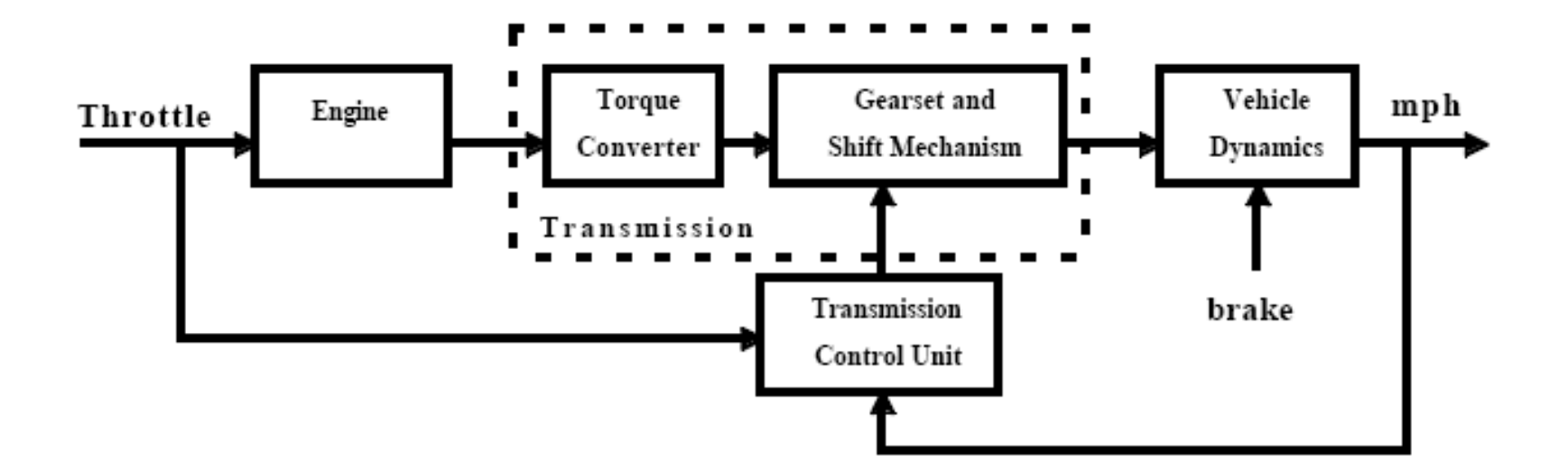

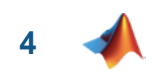

#### **MATLAB EXPO 2013**

**5**

### **Modelling Automatic Transmission in Simulink**

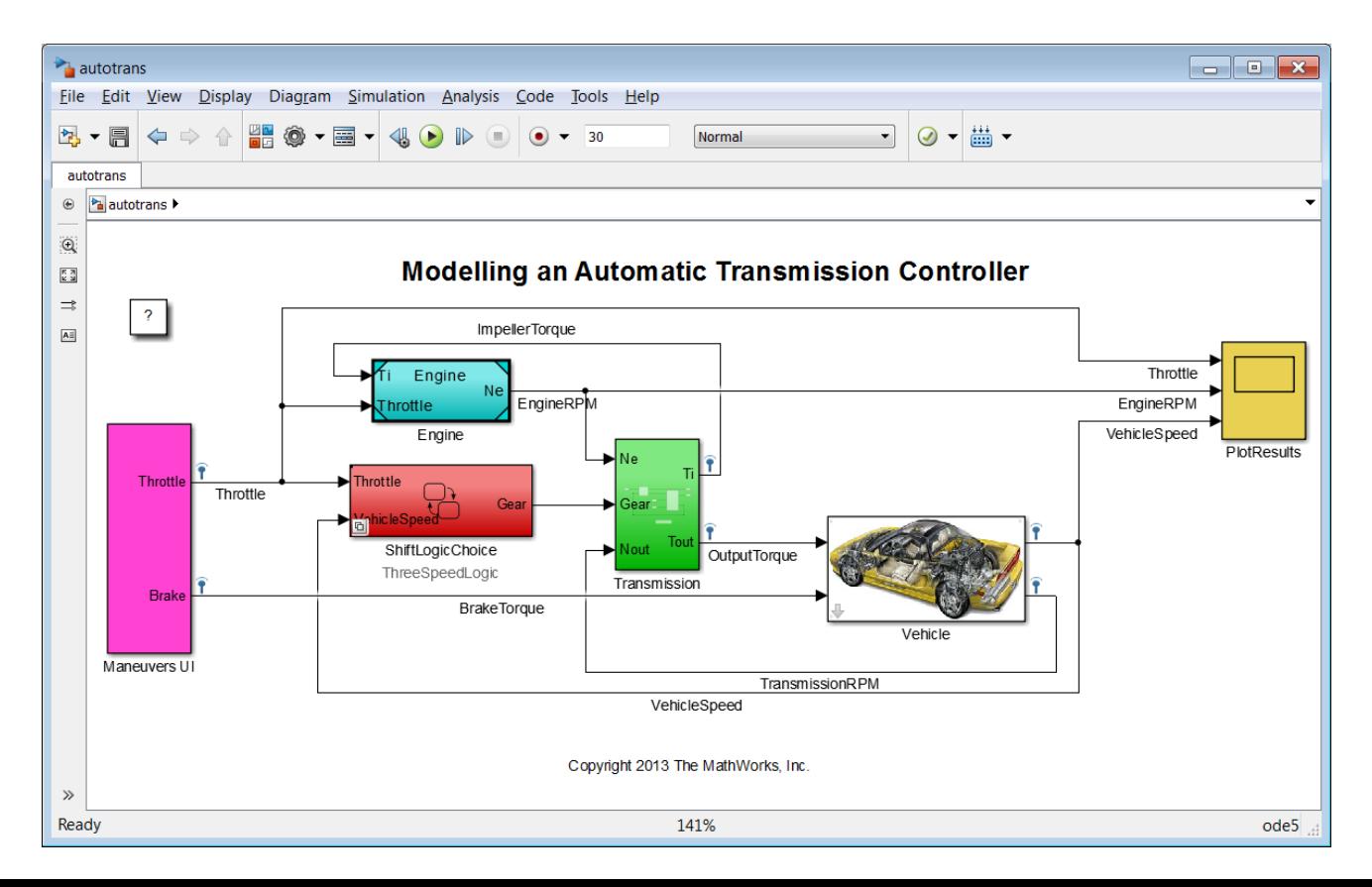

#### MATLAB EXPO 2013

## **Blocks in Simulink**

- Fundamental blocks
- Subsystems
- Other Simulink Models
- MATLAB Code
- DLLs

…

- **Stateflow Charts**
- **Simscape Components**

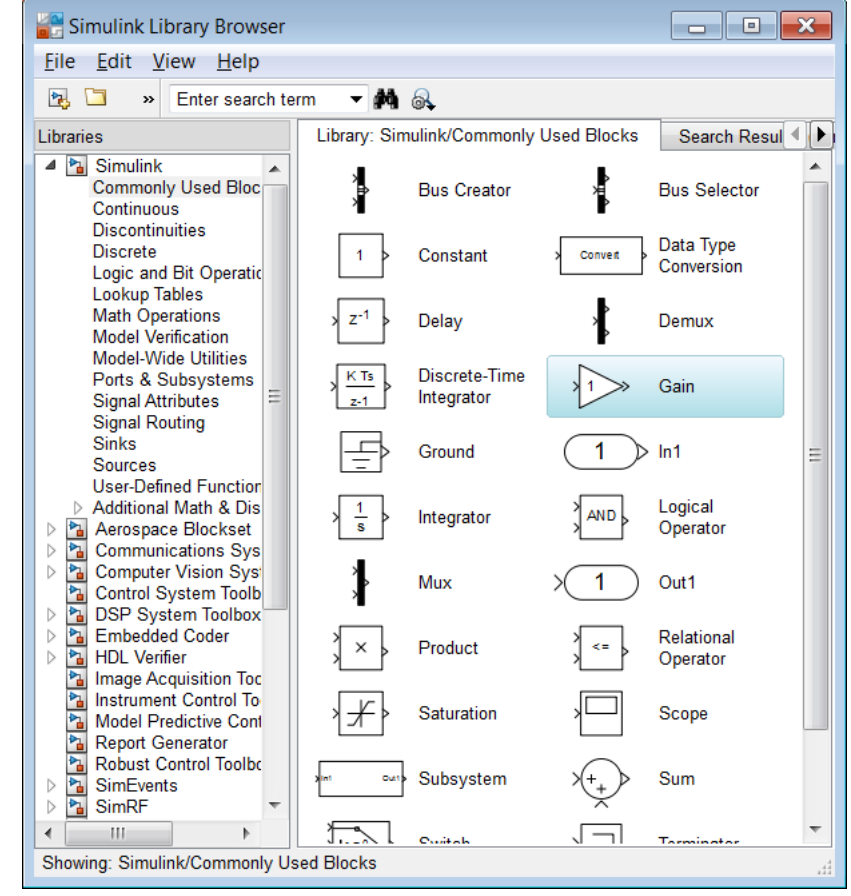

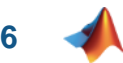

### **Simulation of dynamic systems**

 $I_{ei}\dot{N}_e=T_e-T_i$ 

 $N_e$  = engine speed (RPM)

 $I_{ei}$  = moment of inertia of the engine and the impeller

 $T_{\epsilon}, T_i =$  engine and impeller torque

$$
T_i=\frac{N_e^2}{K^2}
$$

$$
K = f_2 \frac{N_{in}}{N_e} =
$$
 K-factor (capacity)

 $N_{in}$  = speed of turbine (torque converter output) = transmission input speed (RPM)

$$
R_{TQ} = f_3 \frac{N_{in}}{N_e} = \text{ torque ratio}
$$

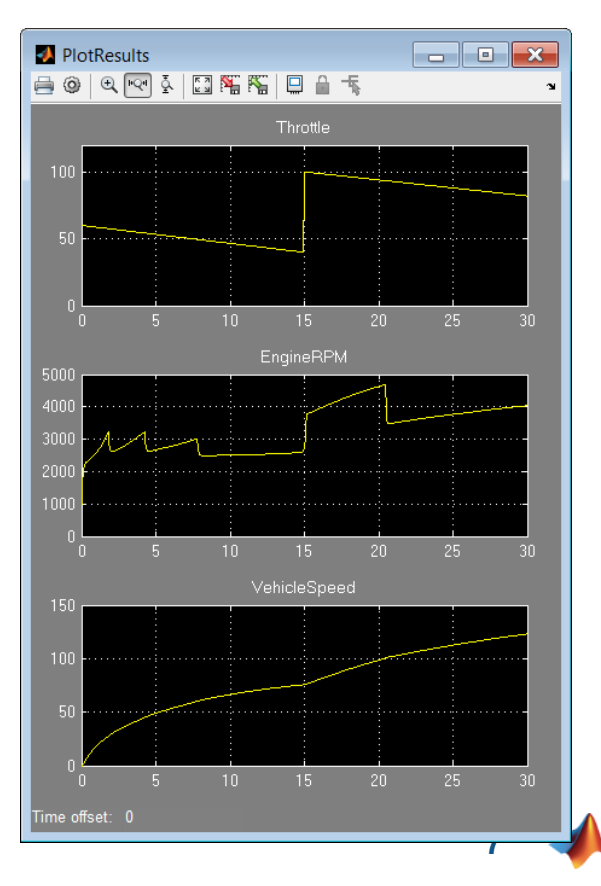

# **Simulink: Key Features**

- Visual, block-diagram, environment
- **Hierarchical, component-based** modelling
- **Extensive and expandable libraries of** pre-defined blocks
- Open Application Program Interface (API)
- $\blacksquare$  Full MATLAB<sup>®</sup> integration
- **-** Multi-domain

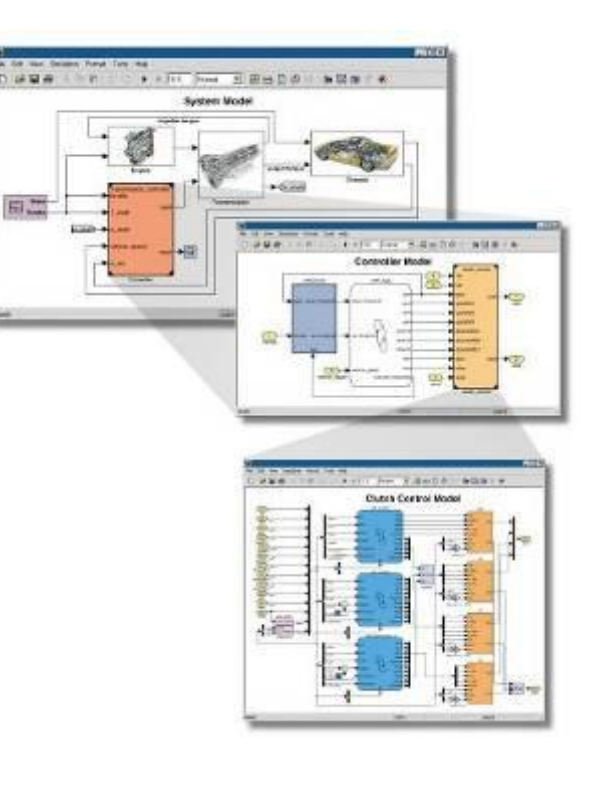

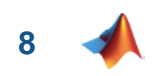

# **Stateflow for Complex Logic**

- When to use Stateflow?
- Model **instantaneous** changes in dynamic systems
	- Changes in state
	- Events
- Finite state machines
- Flow diagrams

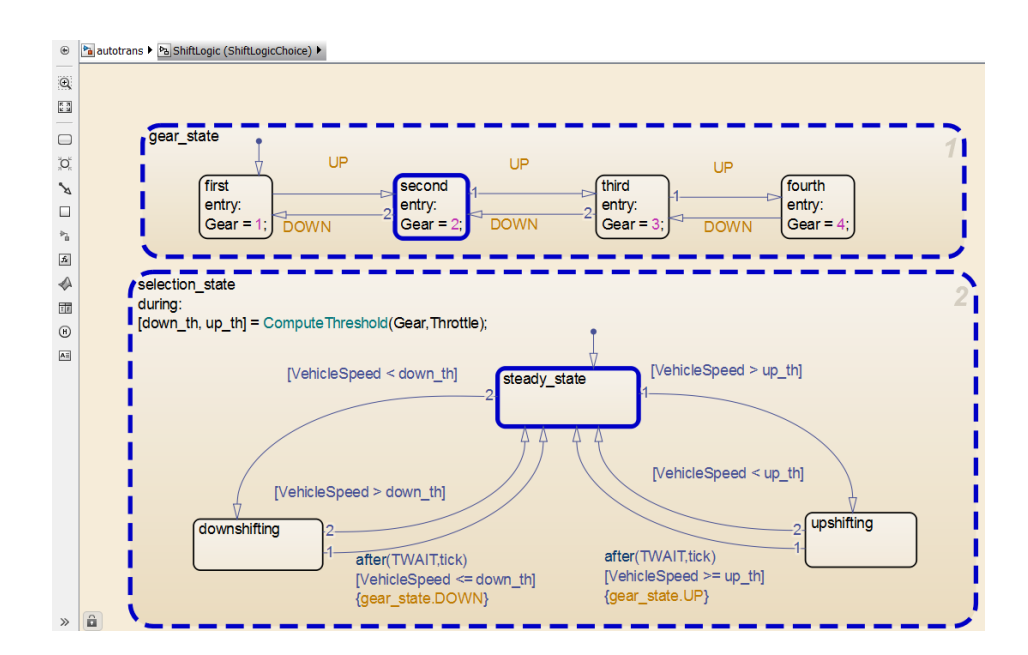

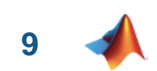

### **Stateflow Overview**

- **Extend Simulink with a design environment for** developing state machines and flow charts
- Design systems containing control, supervisory, and mode logic
- Describe logic in a natural and understandable form with deterministic execution semantics

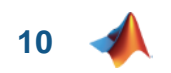

# **Stateflow: Key Features**

- **Defines functions** 
	- Procedurally, using MATLAB
	- Graphically, using flow diagrams
	- In tabular form, with truth tables
- **Provides language elements,** hierarchy, and parallelism
- **Animates Stateflow<sup>®</sup> charts**
- Incorporates custom and legacy C code
- **-** Performs static and run-time checks

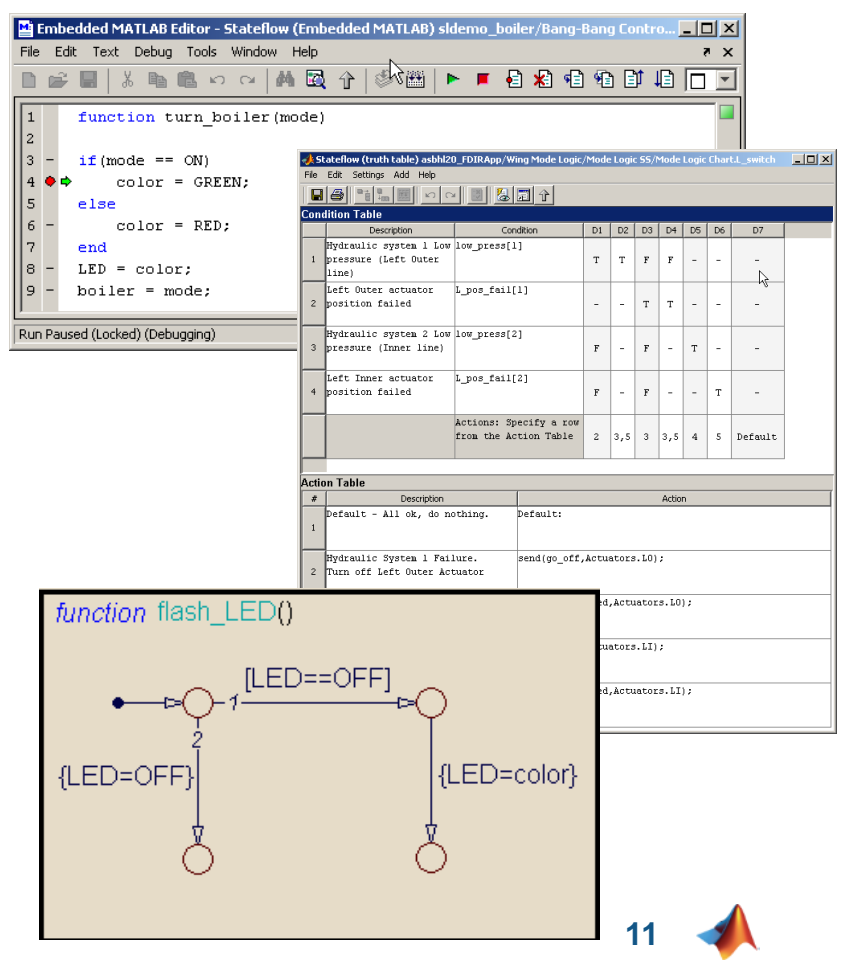

### **Conclusions**

Simulink and Stateflow provide:

- A powerful environment for modelling real processes...
- **in a modular fashion...**
- and are fully integrated with the MATLAB environment for extensive design & analysis capability

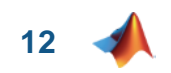

#### **Physical Modelling**

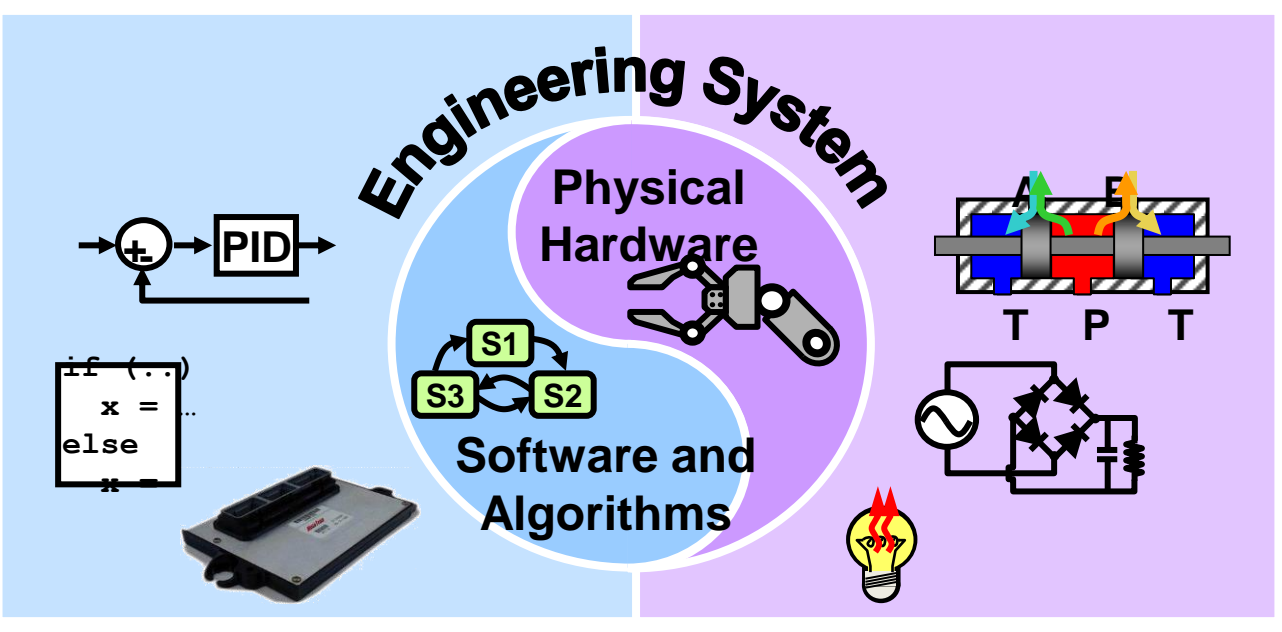

Inputs and outputs, state charts, algorithms, …

Physical devices

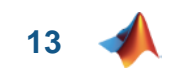

#### **What does this model represent?**

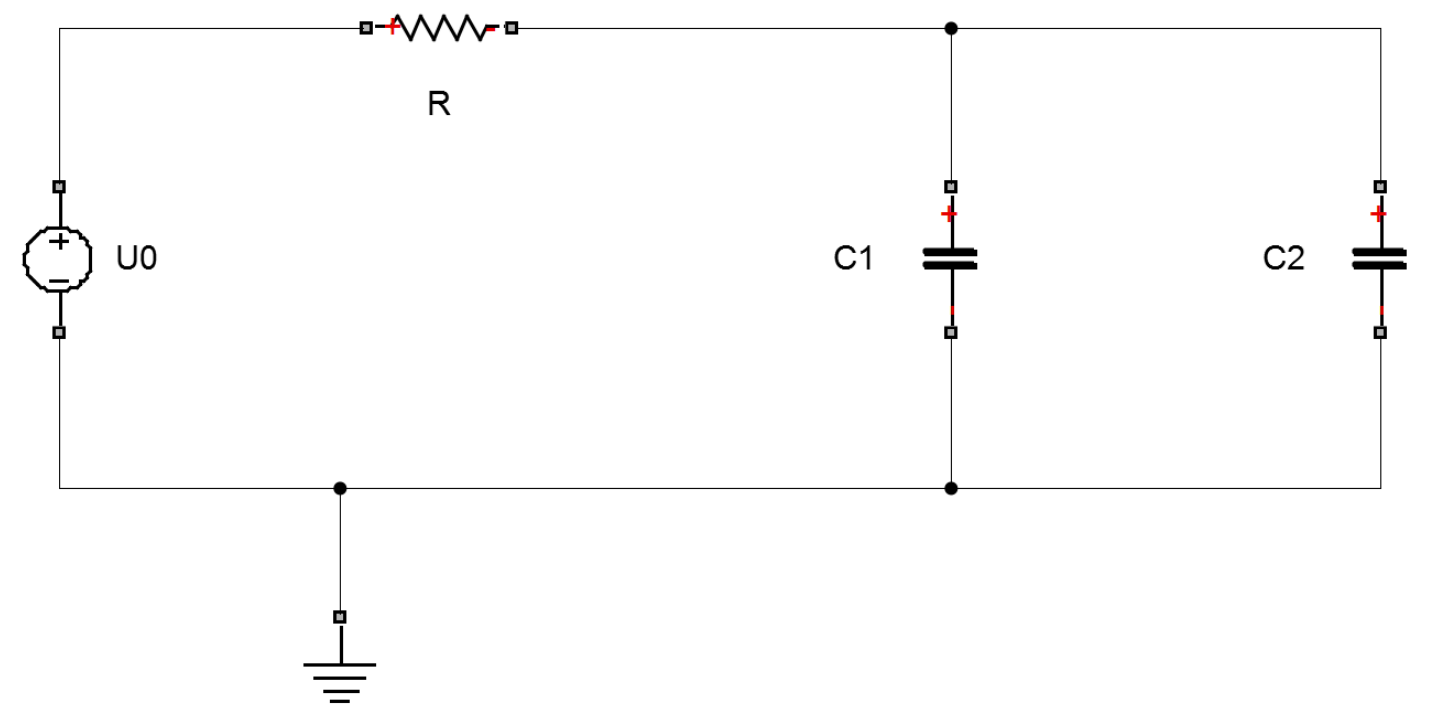

**14**

#### **Modelling an electrical circuit in Simulink** Step 1: figure out the equations Step 2: build the model  $U_0 = f(t)$

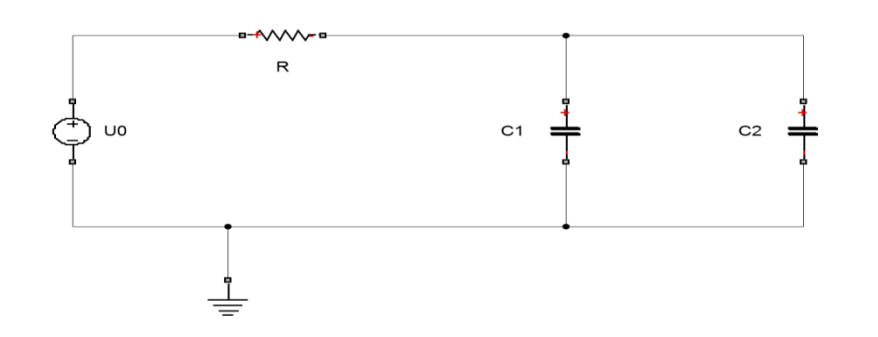

 $U_B = R.i_0$ 

$$
i_1 = C_1 \cdot \frac{dU_1}{dt}
$$

$$
i_2 = C_2 \cdot \frac{dU_2}{dt}
$$

 $U_0 = U_R + U_1$ 

 $U_2 = U_1$ 

 $i_0 = i_1 + i_2$ 

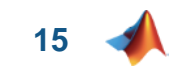

#### **Differential Algebraic Equation**

 $U_0 = f(t)$ 

$$
U_R = R.i_0
$$

$$
i_1 = C_1.\frac{dU_1}{dt}
$$

$$
i_2 = C_2.\frac{dU_2}{dt}
$$

 $U_0 = U_B + U_1$ 

$$
U_2=U_1
$$

 $i_0 = i_1 + i_2$ 

**Algebraic equation Differential equation** 

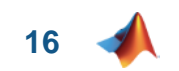

### **Modeling an electrical circuit in Simscape**

$$
U_0 = f(t)
$$
  
\n
$$
U_R = R.i_0
$$
  
\n
$$
i_1 = C_1 \cdot \frac{dU_1}{dt}
$$
  
\n
$$
i_2 = C_2 \cdot \frac{dU_2}{dt}
$$
  
\n
$$
U_0 = U_R + U_1
$$
  
\n
$$
U_2 = U_1
$$
  
\n
$$
i_0 = i_1 + i_2
$$

Component equations

# Constructed by the Simscape solver

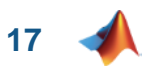

# **Mathematical Modelling of Mechanical Systems**

Derivation of the equations of motion requires extensive knowledge and great effort.

$$
\dot{\alpha} = \int \frac{-L_2 \sin(\alpha) + n\omega_2 (-\sin(\alpha - \gamma))\sin(\gamma) - n\alpha (-\sin(\alpha - \gamma))\cos(\alpha - \gamma)\alpha^2 - n\cos(\alpha - \gamma)\gamma^2}{1 - n\sin^2(\alpha - \gamma)} d\gamma
$$

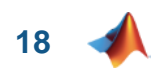

#### **With SimMechanics**

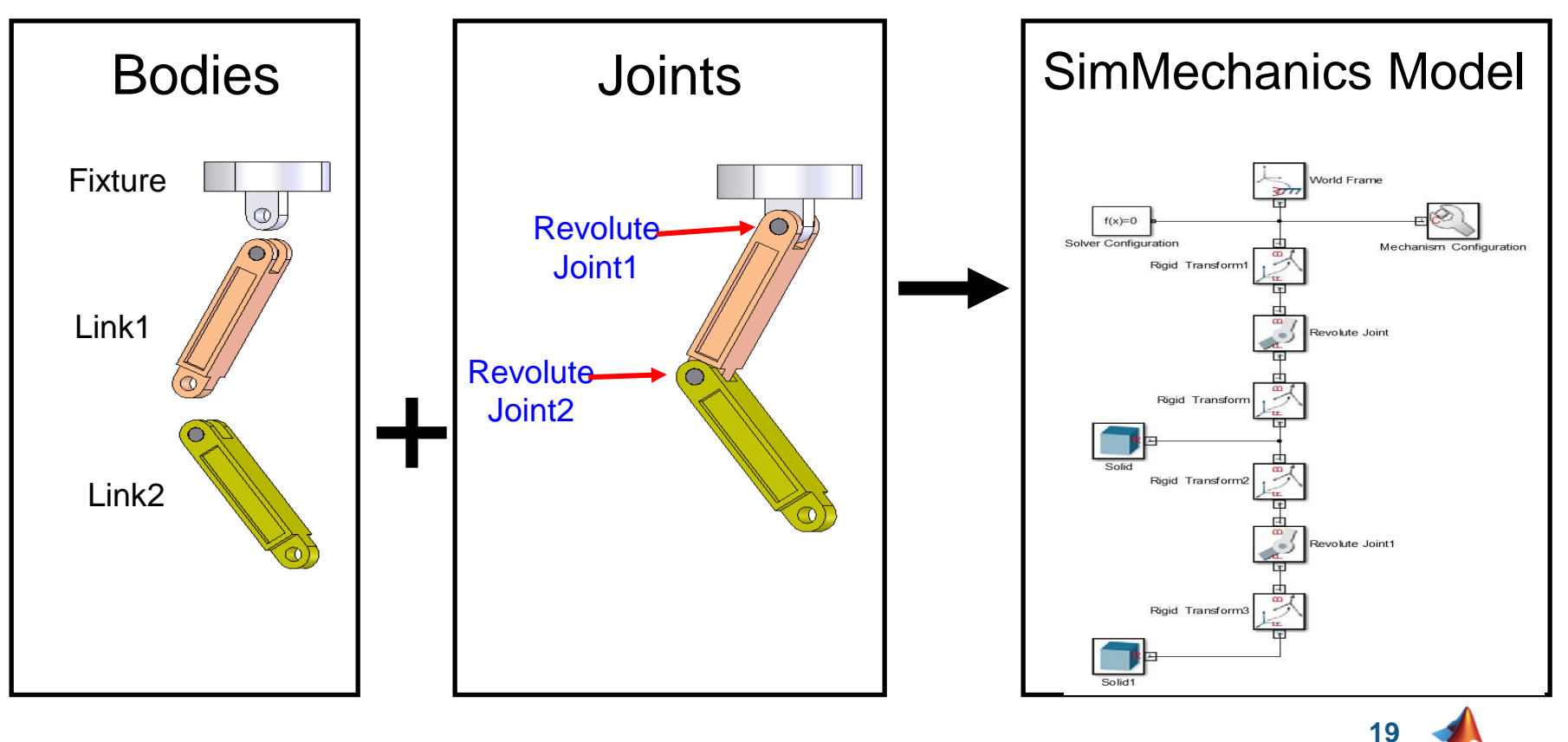

#### **MATLAB EXPO 2013**

### **Physical Systems in Simulink®**

**B1**  $25$  kV

3-Phase

ault

 $\sqrt{4}$ 

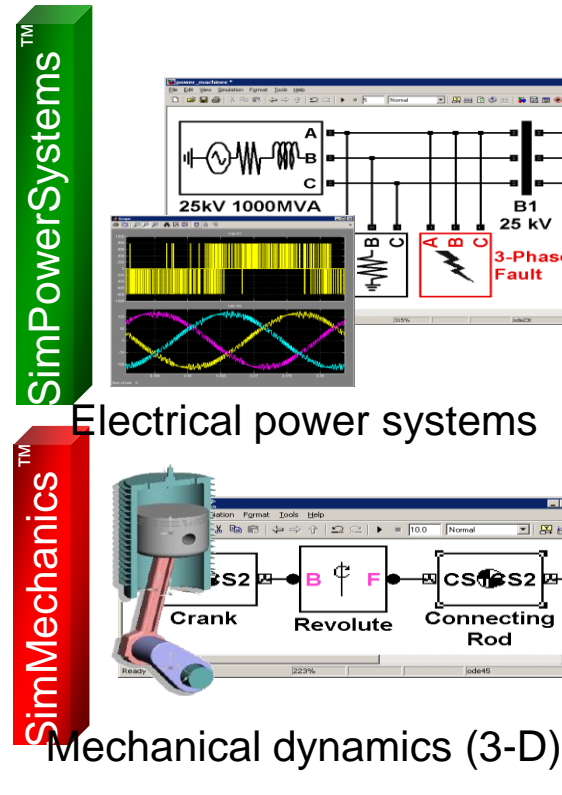

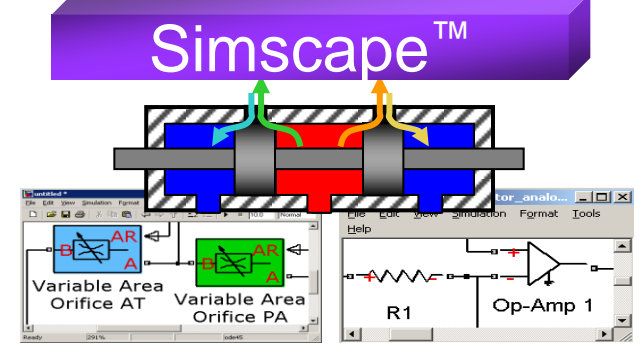

#### Multidomain physical systems

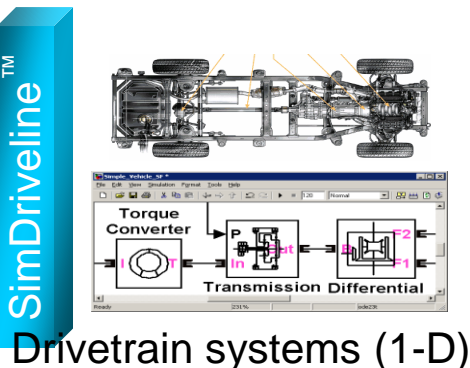

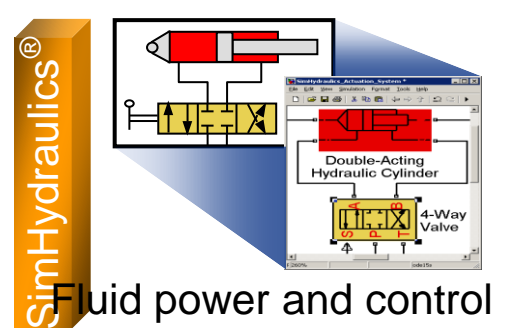

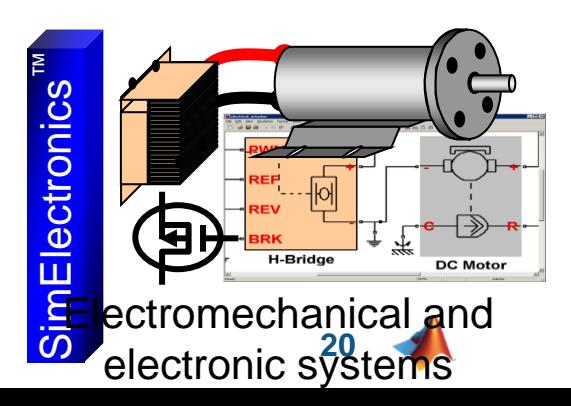

# **Simscape Key Features**

- **Library of foundation physical modelling** building blocks
	- Mechanical, electrical, hydraulic,…
- **Simscape language source provided**
- Signals and parameters with units, and automatic unit conversion
- **-** Physical network solver technology designed for physical systems
- **Integrated with Simulink to support** complete system modelling (physical system plus algorithms)
- Convert to C code for deployment

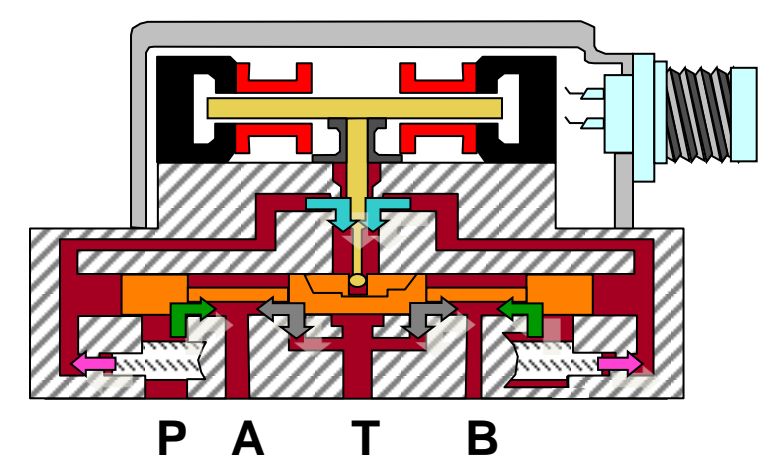

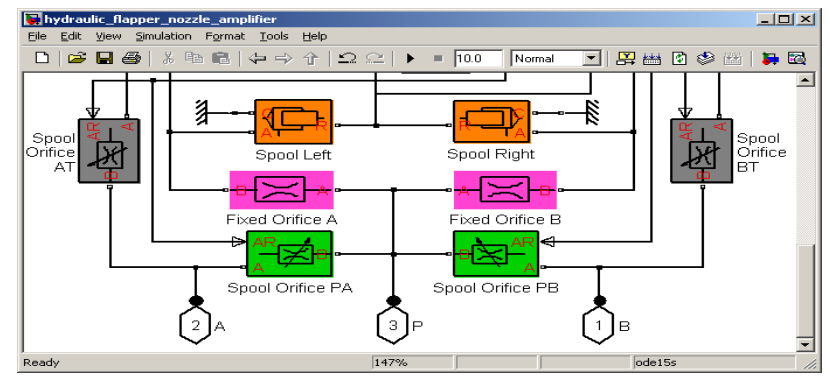

**21**